### AUJOURD'HUI-VOYAGES Les Alpele Mercantour à pas de loup

#### Le Monde Juillet 99

#### A une cinquantaine de kilàmètres de Nice à vol d'oiseau. un sanctuaire alpin, sauvage et protégé. Le loup ne s'y est pas trompé. Il s'y est installé

#### VILLEPLANE (Alpes-Maritimes) de notre envoyé spécial

Ce vendredi de juin, dans le massif du Mercantour, le loup n'y était pas. Les moutons non plus, d'ailleurs, pour qui l'heure de la transhumance n'avait pas encore sonné. Hier, ils auraient piaffé d'impatience  $mais$ aujourd'hui, le coeur n'y est plus.

Se régaler d'herbe fraîche et respirer l'air pur des cimes. certes, mais à quel prix ? Depuis quelques années déjà, la rumeur s'était propagée dans - la plaine selon laquelle, la-haut. des moutons faisaient se périodiquement croquer par une meute de loups en goguette, une vingtaine de maraudeurs, venus de l'Italie voisine.

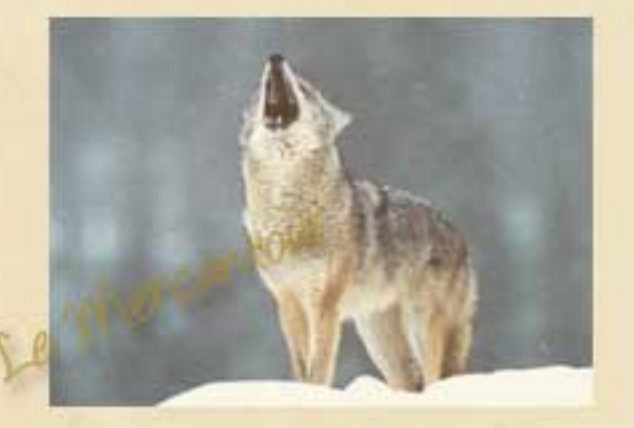

De quoi justifier l'angoisse

" Comme des tisons, mon gars, comme des tisons ca fait, les yeux du loup, la nuit. "

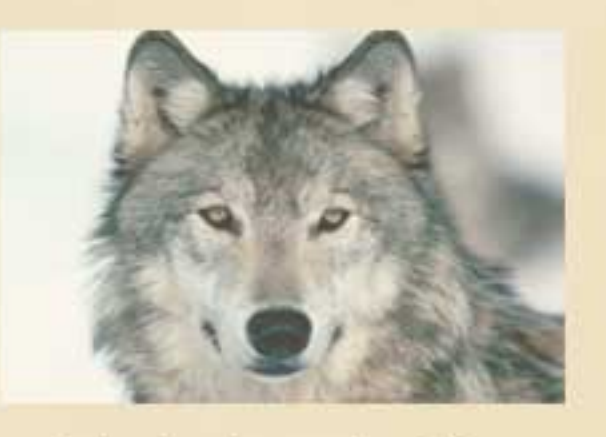

En fait de tisons, le visiteur devra se contenter de crottes loup desséchées deur de contenu permet d'identifier ses dernières victimes), de moulages de ses empreintes et diverses photos de congénères étrangers. Autant de pièces à conviction (si, si, il existe) exposées à la Maison valbergane (à Valberg), pour l'exposition que les responsables du parc national lui consacrent. On y rappelle notamment que le loup fuit l'homme, qu'il chasse pour se nourrir et, surtout, qu'il joue un rôle de régulateur dans les équilibres naturels. Un rôle qui vaut à cet animal, disparu de France vers 1930, de bénéficier aujourd'hui  $d'$  une protection plutôt controversée.

Son retour inattendu. en novembre 1992, a déclenché une polémique. " Une belle véritable affaire Dreyfus ". commente Gérard Kieffer qui. depuis plus de quinze ans, organise dans la région des randonnées avec des ânes. Guide de montagne et municipal conseiller de Guillaumes, il observe une prudente neutralité entre les partisans du " laissez-les vivre ! " et les éleveurs qui, en dépit des indemnités perçues, exigent la tête de ces voyous qui troublent la paix des cimes.

### Le Mercantour

En attendant, les bergers ne dorment que d'un oeil même si. depuis quelque temps, leurs chers moutons retrouvent le goût de paître grâce à la présence  $des$ pastous, redoutables chiens de défense pyrénéens auxquels on peut simplement reprocher de ne pas faire la différence entre un loup et... bipède, fût-il humain. un. Malheur, par consequent, à l'étranger qui, en quête de authentiques, contacts s'approcherait un peu trop près d'un troupeau confié à cet intraitable cerbère.

#### MINI-CONFERENCES  $AU$ **SOMMET**

De quoi troubler le randonneur qui, la fleur au piolet, remonte paisiblement la haute vallée du Var, serpente dans les gorges rouges de Daluis (un Colorado made in France qui mériterait d'être scrupuleusement protégé) et se hisse, via le val d'Entraunes, jusqu'au col de la Cayolle (2) 326 mètres). Trouble de courte durée, au demeurant, le propre du marcheur étant de marcher. non de cogiter. Logique qui s'impose avec force au néophyte qui découvre que randonner consiste surtout à regarder... ses pieds. Ou, plus exactement, à déterminer, en permanence, les endroits où il serait judicieux de les poser.

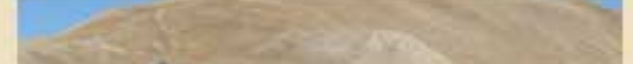

du mouton de base convié. l'été venu, à s'en aller bivouaquer en terrain miné. Mais aussi l'excitation du randonneur qui, dans ce décor ă la. Jack London. s'attendrait presque  $\ddot{a}$ flirter avec les loups. Avec, dans la tête, une phrase du dernier livre de Fred Vargas. L'Homme à l'envers (Viviane Hamy), une histoire de loup-garou qui a pour cadre le

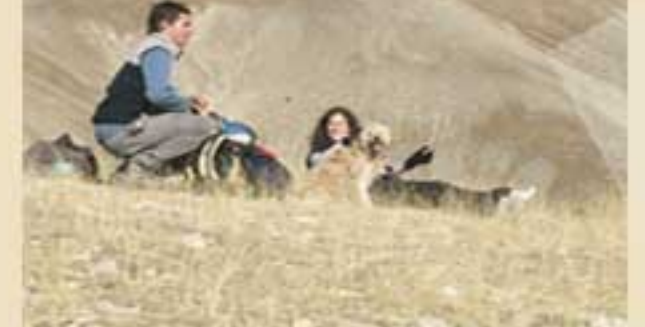

Vous voudriez, à juste titre, admirer le paysage ? Qu'à cela

# AUJOURD'HUI-VOYAGES Les Allee-Mercantour à pas de loup

# Le Monde

Juillet 99

ne tienne : arrêtez-vous. Le guide est d'ailleurs là pour ponctuer votre balade de miniconférences  $q$ u<sub>1</sub> permettent de reprendre son souffle et de se désaltérer tout en devenant incollable sur les pélites de la fin du primaire, les grès d'Annot du tertiaire, l'action des glaciers ou l'extraction ancestrale du cuivre sur les flancs du dôme du Barrot.

A Fierté du citadin qui apprend ainsi à distinguer pins sylvestres, pins noirs et mélèzes, edelweiss, génépi et gentiane, aigle royal, gypaète barbu et circaète, mouflons et. chamois, bouquetins, avant que le vertige ne le saisisse à la perspective d'avoir identifier les quelque deux mille espèces de plantes ici représentées (quatre mille au total en France) dont deux cents rares, une trentaine endémiques et soixante des soixantedix-neuf variétés d'orchidées recensées dans l'Hexagone!

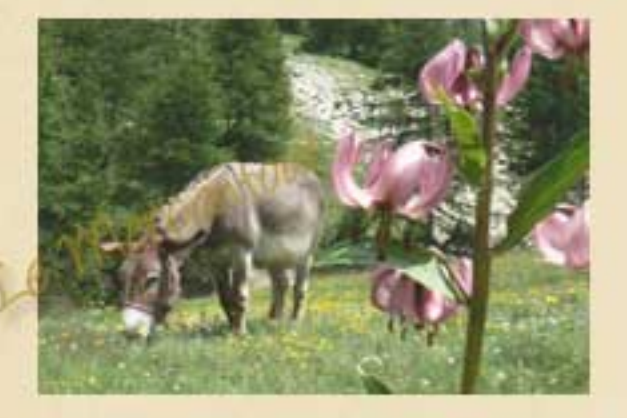

Somptueux bouquet où brillent

vanillé. l'arnica et. l'aconit-tue-loup...

"Désespérément misanthrope, à la différence des marmottes qui sifflent à tire-larigot et détalent devant le promeneur pour, une fois à l'écart, mieux l'observer, dressées sur leurs pattes postérieures.

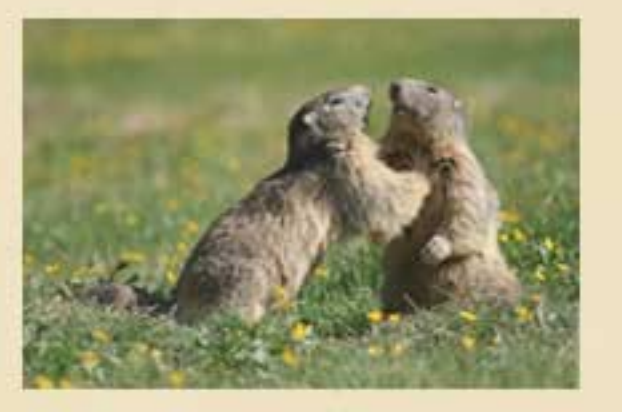

Ou du chamois qui, de crêtes en vallons, accompagne le rand donneur du col de la Cayolle au pas du Lausson (2 602 m) d'où, blotti au pied du mont Pelat (3 050 m), on découvre le lac d'Allos, une des perles du parc avec le cirque des Encomu brettes au creux duquel se nichent deux lacs et une cabane de berger entourés de pâturages qui, en août, se tapisseront de moutons. Des ovins acrobates à en juger par le sentier vertigineux qui, dans le pas de l'Echelle, balafre la paroi verticale avant de plonger en zigzag vers la haute vallée du Verdon dont les versants boisés offrent au marcheur une douce et fraîche pénombre.

Ainsi va la randonnée, alterl nant temps forts et moments de

## Le Mercantour

on atteint le sommet, groggy, pour, en titubant, se traîner jusqu'à l'eau glacée d'une fontaine.

Tout autour des clairières à l'herbe grasse, des sous-bois frais tapissés de fleurs et la nef majestueuse et élégante des mélèzes. Le paradis terrestre !

Un paradis finalement moins menacé par les retombées du nuage de Tchernobyl un mauvais souvenir que par le projet d'un éventuel tunnel routier (mais l'affaire du Mont-Blanc invite à la prudence) et, surtout, la tentation de certains d'utiliser la manne européenne pour ouvrir la région au tourisme de masse, quitte à élargir les routes pour faciliter la circulation des autocars !

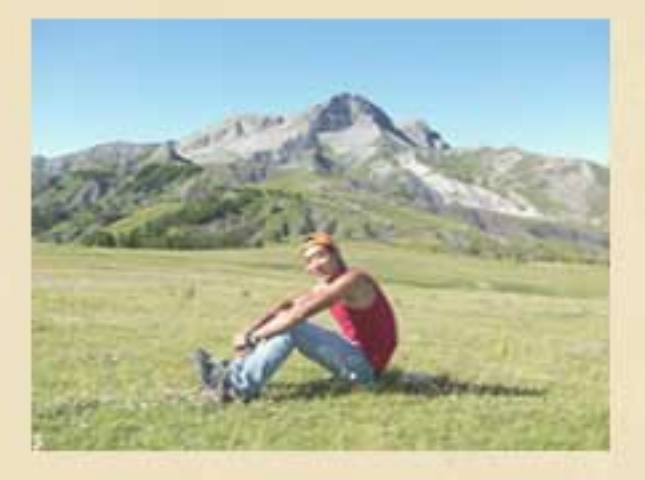

quelques kilomètres de A Ratéry, le col des Champs, insensible à l'agitation des hommes, déploie, sur 180 degrés un paysage époustouflant. On pense à la ruée vers l'or et à

la soldanelle, la civette, la grassette, la joubarbe, la potentille, la saxifrage, la silène. la campanule. l'épilobe, la digitale, l'ancolie, l'aconit, la renoncule, le cirse laineux, la centaurée, la trolle, la casselunette, le lys martagon, l'aster, l'orchis

répit, sous un ciel à suspense où l'encre succède à l'azur tandis que des vagues d'ombre balaient la montagne. Ultimes épreuves : un pont suspendu au-dessus du torrent et, surtout, la montée de Ratéry qui déroule ses épingles à cheveux à l'ombre des conifères.

Croc Blanc. Le jour tombe, la nuit se lève.

! Comme des tisons, mon gars, comme des tisons ca nuit. !